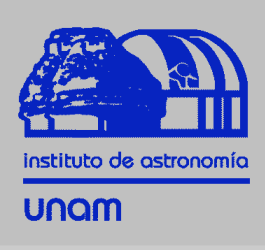

## *NSCool User's guide*

# Structure of the Code

Dany Page

#### *Instituto de Astronomía Universidad Nacional Autónoma de México*

1

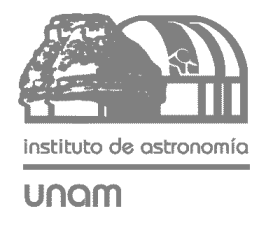

The equations to be solved are described in the NSCool\_Guide\_1 Introduction. They are:

- 1) Structure of the star: the TOV equations.
- 2) Thermal evolution of the star.

How to use the TOV solver is described in NSCool\_Guide\_3\_TOV. Meanwhile, several pre-built stars are available in the directory TOV/Profile.

For the thermal evolution equations, the star is cut at an outer boundary, with radius *rb* and density  $\rho_b$  (typically  $\rho_b$  = 10<sup>10</sup> gm cm<sup>-3</sup>): at  $\rho > \rho_b$  matter is strongly degenerate and thus the structure of the star does not change with time:

*The star's structure is calculated before the cooling and not modified thereafter.* (Almost: NSCool allows for small density changes in the outer part of the star, if required)

Only the energy balance and transport equations are solved as a function of time:

- two first order partial differential equations to get *L(r,t)* and *T(r,t)* with
- an initial *L* and *T* profile: *L(r,t=0)* and *T(r,t=0)*
- two boundary conditions, at *r=0* and *r=rb*.

Note: the heat transport is a diffusion equation and numerically unstable if treated improperly. Numerical stability is achieved using an implicit scheme ("Henyey scheme") similar to the textbook Crank-Nicholson.

## Rewriting the thermal evolution equations

#### The equations to solve:

unam

**Energy balance**  
\n
$$
\frac{d(Le^{2\Phi})}{dr} = -\frac{4\pi r^2 e^{\Phi}}{\sqrt{1 - 2Gm/c^2 r}} \left( C_v \frac{dT}{dt} + e^{\Phi} (Q_\nu - Q_h) \right)
$$
\n
$$
\frac{d(Te^{\Phi})}{dr} = -\frac{1}{\lambda} \cdot \frac{Le^{\Phi}}{4\pi r^2 \sqrt{1 - 2Gm/c^2 r}}
$$

Use red-shifted functions:  $\mathcal{T} \equiv e^{\Phi} \mathcal{T}$  and  $\mathcal{L} \equiv e^{2\Phi} L$ 

and the Lagrangian coordinate *a* (baryon number)

$$
da = 4\pi r^2 dl \, n_B = \frac{4\pi r^2 n_B dr}{\sqrt{1 - 2Gm/c^2 r}}
$$

to get:

$$
\frac{d\mathcal{L}}{da} = -\frac{C_V}{n_B} \frac{dT}{dt} - e^{2\Phi} \frac{Q_V - Q_h}{n_B} \quad \text{or} \quad \frac{dT}{dt} = -e^{2\Phi} \frac{Q_V - Q_h}{C_V} - \frac{n_B}{C_V} \frac{d\mathcal{L}}{da}
$$

and:

$$
\frac{d\mathcal{T}}{da} = -\frac{1}{\lambda} \frac{\mathcal{L}}{(4\pi r^2)^2 n_B e^{\Phi}} \quad \text{or} \quad \mathcal{L} = -\lambda (4\pi r^2)^2 n_B e^{\Phi} \frac{d\mathcal{T}}{da}
$$

which we write as:

$$
\frac{dT}{dt} = F\left(\mathcal{T}, \frac{d\mathcal{L}}{da}\right) \quad \text{and} \quad \mathcal{L} = G\left(\mathcal{T}, \frac{dT}{da}\right)
$$

(the *T* dependance of *F* and *G* comes from *Qν*, *Qh, Cv*, and *λ*)

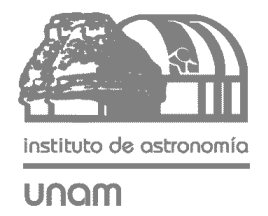

#### Finite differencing the equations

For finite differencing these equations one divides the star into shells, at radii *r0=0*, *r1*, ... , *ri* , ... *rimax. L,* being a flux, is defined at the shell interfaces while T is understood as the average in the interior of each shell: it is common to write then *Li* and *Ti+½* to emphasize this.

Since fortran does not like loop indices with half integer values I used:

*L* **is defined at** *i = 0, 2, 4, ... , imax-1*

*T* **is defined at** *i = 1, 3, 5, ... , imax*

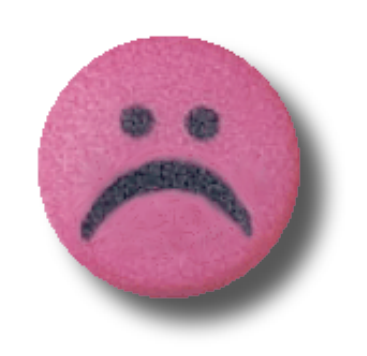

$$
\frac{d\mathcal{T}}{dt} = F\left(\mathcal{T}, \frac{d\mathcal{L}}{da}\right) \longrightarrow \frac{d\mathcal{T}_i}{dt} = F\left(\mathcal{T}_i, \frac{d\mathcal{L}}{da}\Big|_i\right) \text{ with } \frac{d\mathcal{L}}{da}\Big|_i = \frac{\mathcal{L}_{i+1} - \mathcal{L}_{i-1}}{da_{i-1} + da_i} \text{ for } i = 1, 3, 5, ...
$$

$$
\mathcal{L} = G\left(\mathcal{T}, \frac{d\mathcal{T}}{da}\right) \longrightarrow \mathcal{L}_i = G\left(\mathcal{T}|_i, \frac{d\mathcal{T}}{da}\bigg|_i\right) \text{ with } \mathcal{T}|_i = \frac{\mathcal{T}_{i+1} + \mathcal{T}_{i-1}}{2} \text{ and } \frac{d\mathcal{T}}{da}\bigg|_i = \frac{\mathcal{T}_{i+1} - \mathcal{T}_{i-1}}{da_{i-1} + da_i}
$$
\nfor  $i = 2, 4, 6, ...$ 

where *dai* is the number of baryons between *ri-1* and *ri*

Wednesday, February 10, 2010

4

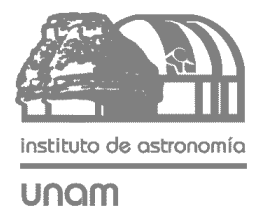

#### Stepping forward in time

Assuming we know the profiles of *T* and *L* at time *t*: *T* old and *L*old we can write for *T* and *L* at time *t'=t+dt*:

**Explicit scheme**

$$
\frac{dT}{dt} = F\left(\mathcal{T}, \frac{d\mathcal{L}}{da}\right) \longrightarrow \mathcal{T} = \mathcal{T}^{\text{old}} + dt \cdot F\left(\mathcal{T}^{\text{old}}, \frac{d\mathcal{L}^{\text{old}}}{da}\right)
$$
\n
$$
\mathcal{L} = G\left(\mathcal{T}, \frac{d\mathcal{T}}{da}\right) \longrightarrow \mathcal{L} = G\left(\mathcal{T}^{\text{old}}, \frac{d\mathcal{T}^{\text{old}}}{da}\right)
$$

this is very easy to integrate BUT:

it is numerically unstable unless *dt* is very small (Courant *dixit*)

#### Better: evaluate *F* and *G* at the new values of *T* and *L*:

 $rac{dT}{dt} = F\left(\mathcal{T}, \frac{d\mathcal{L}}{da}\right) \longrightarrow \mathcal{T} = \mathcal{T}^{old} + dt \cdot F\left(\mathcal{T}, \frac{d\mathcal{L}}{da}\right)$  $\mathcal{L} = G\left(\mathcal{T}, \frac{d\mathcal{T}}{da}\right) \longrightarrow \mathcal{L} = G\left(\mathcal{T}, \frac{d\mathcal{T}}{da}\right)$ 

**Implicit scheme**

> this is numerically stable (and allows large *dt*) BUT: extracting the new *T* and *L* is tough (particularly *T* because it is inside *Qν*, *Qh, Cv*, and *λ*)

**Dany Page NSCool: User's Guide Code Structure** 

#### Solving the implicit equations by iterations unam

Assuming we know the profiles of *T* and *L* at time *t*: *T*old and *L*old we can find the new  $\mathcal T$  and  $\mathcal L$  at time  $t'=t+dt$  by successive approximations  $(\mathcal{T}^{(0)}, \mathcal{L}^{(0)}) \rightarrow (\mathcal{T}^{(1)}, \mathcal{L}^{(1)}) \rightarrow (\mathcal{T}^{(2)}, \mathcal{L}^{(2)}) \rightarrow (\mathcal{T}^{(3)}, \mathcal{L}^{(3)}) \rightarrow ...$ 

As an initial guess for  $(\mathcal{T}^{(0)},~\mathcal{L}^{(0)})$  one can take  $(\mathcal{T}^{(0)},~\mathcal{L}^{(0)})$  =  $(\mathcal{T}^{\text{old}},~\mathcal{L}^{\text{old}})$ or extrapolate from ( $\mathcal{T}^{\text{old}},\,\mathcal{L}^{\text{old}}$ ) and the previous values ( $\mathcal{T}^{\text{older}},\,\mathcal{L}^{\text{older}}$ ).

Evaluate the functions F and G with  $\mathcal{T}_i^{(k)}$  and  $\mathcal{L}_i^{(k)}$  to obtain  $\mathcal{T}_i^{(k+1)}$  and  $\mathcal{L}_i^{(k+1)}$ :

$$
\mathcal{T}_{i}^{(k+1)} = \mathcal{T}_{i}^{\text{old}} + dt \cdot F\left(\mathcal{T}_{i}^{(k)}, \frac{d\mathcal{L}}{da}\bigg|_{i}^{(k)}\right) \qquad \mathcal{L}_{i}^{(k+1)} = G\left(\mathcal{T}_{i}^{(k)}, \frac{d\mathcal{T}}{da}\bigg|_{i}^{(k)}\right)
$$

then plug back  $\mathcal{T}_{\rm i}{}^{\rm (k+1)}$  and  $\mathcal{L}_{\rm i}{}^{\rm (k+1)}$  into F and G to obtain  $\mathcal{T}_{\rm i}{}^{\rm (k+2)}$  and  $\mathcal{L}_{\rm i}{}^{\rm (k+2)}$ and so on until some K when  $\mathcal{T}_i^{(K+1)} \cong \mathcal{T}_i^{(K)}$  and  $\mathcal{L}_i^{(K+1)} \cong \mathcal{L}_i^{(K)}$ (All  $\mathcal{T}_i^{(K)}$  and  $\mathcal{L}_i^{(K)}$  are successive approximations *at the same time t'.*  $\mathcal{T}_i^{old}$  does not change, it is at time t !)

As long as the initial guess  $(\mathcal{T}^{(0)},\,\mathcal{L}^{(0)})$  is not too far from the solution the method will converge to the solution (maybe in 10 iterations ?)

**Dany Page NSCool: User's Guide Code Structure** 

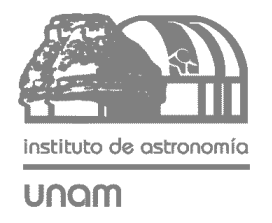

#### Improvement: the Henyey scheme

Instead of using brute force iterations, the Henyey scheme use the Newton-Raphson method for solving multi-dimensional equations.

Write the equations as:  $\begin{cases} \mathcal{T} - \mathcal{T}^{\text{old}} - dt \cdot F\left(\mathcal{T}, \frac{d\mathcal{L}}{da}\right) = 0 \\ \mathcal{L} - G\left(\mathcal{T}, \frac{d\mathcal{T}}{da}\right) = 0 \end{cases}$ 

or, in N dimensional notation:

From the first-order differential equation:

\n
$$
\Phi(X) = 0 \quad \text{with} \quad X = \begin{pmatrix} \mathcal{L}_0 \\ \mathcal{T}_1 \\ \mathcal{T}_2 \\ \mathcal{T}_3 \\ \vdots \end{pmatrix} \quad \text{and} \quad \Phi(X) = \begin{pmatrix} \Phi_0(X) \\ \Phi_1(X) \\ \Phi_2(X) \\ \Phi_3(X) \\ \vdots \end{pmatrix} \quad \text{for } (x_{k+1}) = 0 \quad \leftrightarrow \quad f(x_{k+1} = 0 \quad \leftrightarrow \quad f(x_{k+1} = x_k - [f'(x_k)]^{-1} \cdot f(x_k)
$$

and the Newton-Raphson iteration procedure is:  $X^{(k+1)} = X^{(k)} - [D\Phi(X^{(k)})]^{-1} \cdot \Phi(X^{(k)})$ where  $[D\Phi(X)]$  is the NxN derivative matrix of  $\Phi(X)$  and  $[D\Phi(X)]^{-1}$  the inverse matrix.

This involves calculating T derivatives of *Qν*, *Qh, Cv*, and *λ* and inverting a large matrix. Fortunately this matrix is tri-diagonal and its inversion is straightforward !

*One still have to preform iterations but the convergence can be much faster than brute force.*

*f(x)*

The Newton method

to solve *f(x)=0*

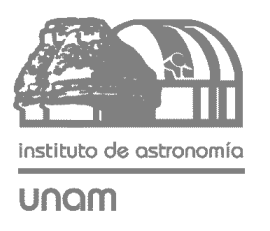

#### Checking for iteration convergence and time step control

 $T$ <sup>i</sup>(k)  $\rightarrow T$ <sup>i</sup>(k+1) =  $T$ <sup>i</sup>(k) +  $\delta T$ <sup>i</sup>(k) [i=1, 3, 5, ...] The Newton-Raphson iterations go as:  $\hat{L}_1^{(k)} \rightarrow \hat{L}_1^{(k+1)} = \hat{L}_1^{(k)} + \delta \hat{L}_1^{(k)}$  [i=0, 2, 4, ...]

Convergence will be considered to have been achieved when

$$
\mathsf{Max}_{i=1,3,5,\dots}\left(\frac{\delta \mathcal{T}_{i}^{(k)}}{\mathcal{T}_{i}^{(k)}}\right) < \epsilon_{\mathcal{T}} \quad \text{and} \quad \mathsf{Max}_{i=0,2,4,\dots}\left(\frac{\delta \mathcal{L}_{i}^{(k)}}{\mathcal{L}_{i}^{(k)}}\right) < \epsilon_{L}
$$

Values of *εT* and *εL* of the order of 10-10 can be reached in 4 - 6 iterations.

However, if  $\mathcal{T}_\mathfrak{i}{}^{\text{(0)}}$  and/or  $\mathcal{L}_\mathfrak{i}{}^{\text{(0)}}$  are too far away from the solution, iterations go on forever: the loop is exited, the time step *dt* is shortened and the iteration procedure restarted.

 (It is not unusual to see *dt* being cut many times, e.g., when a phase transition (superfluidity/superconductivity) occurs at some point in the star. Sometimes things go real bad (dt  $\rightarrow$  almost zero): "Ctrl-C" is the only solution, and figure out what's happening.)

#### **Time step control:** at every new time step *dt* is increased:  $dt \rightarrow dt (1+a)$   $(\alpha \sim 0.2)$  but:

- if Newton-Raphson converged in << 5 steps a larger α is chosen
- if Newton-Raphson needed  $> 10$  steps to converge a smaller  $\alpha$  is chosen
- if *T* and/or *L* changed too much (from *T* old and/or *L*old) a smaller α is chosen, while if they changed ways too much, the time step is recalculated with a smaller *dt*.

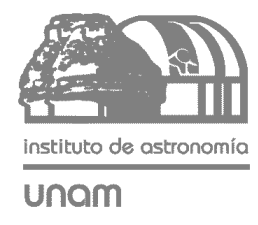

#### The boundary conditions

**Inner boundary condition:**  $L(r=0) = 0$  or  $L_{i=0} = 0$ 

This is easily implemented by initially starting with  $\mathcal{L}_{i=0}$ <sup>(k=0)</sup> = 0 and imposing  $\delta L_{i=0}^{(k)} = 0$  at every iteration.

**Outer boundary condition** (see NSCool\_Guide\_1\_Introduction)**:**

It is (at  $r = r_b$ ):  $L(r_b) = 4\pi R^2 \sigma_{SB} [T_e(T_b)]^4$  with  $T_b \equiv T(r_b)$ 

where (in present notations):  $L(r_b) = e^{-2\Phi(i_{max}-1)} L(i_{max}-1)$  and  $T(r_b) = e^{-\Phi(i_{max})} T(i_{max})$ and  $T_e(T_b)$  is a function (a "T<sub>e</sub>-T<sub>b</sub>" relationship) obtained from some envelope model.

This is implemented as part of the inversion of the matrix  $[D\Phi(X)]$ 

Add more details about this !

Wednesday, February 10, 2010

## unam

### Flow diagram of NSCool

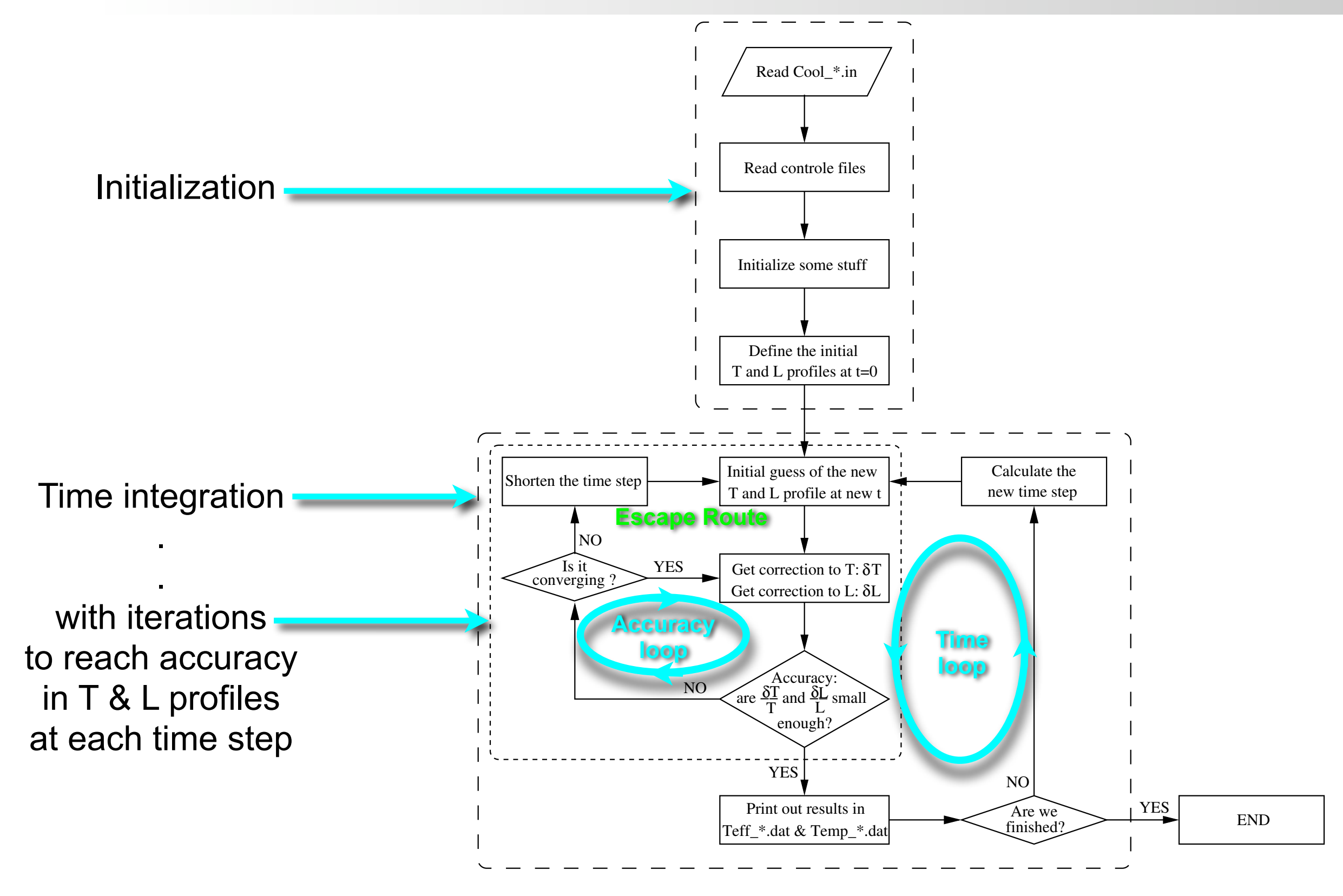

Notice: NSCool contains an extra "model loop" to run several cooling models from the same Cool\_\*. in file.

**Dany Page NSCool: User's Guide Code Structure** 

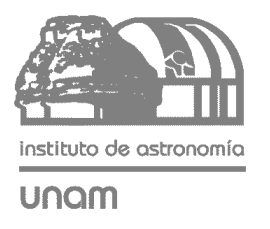

### Flow diagram of NSCool (bigger)

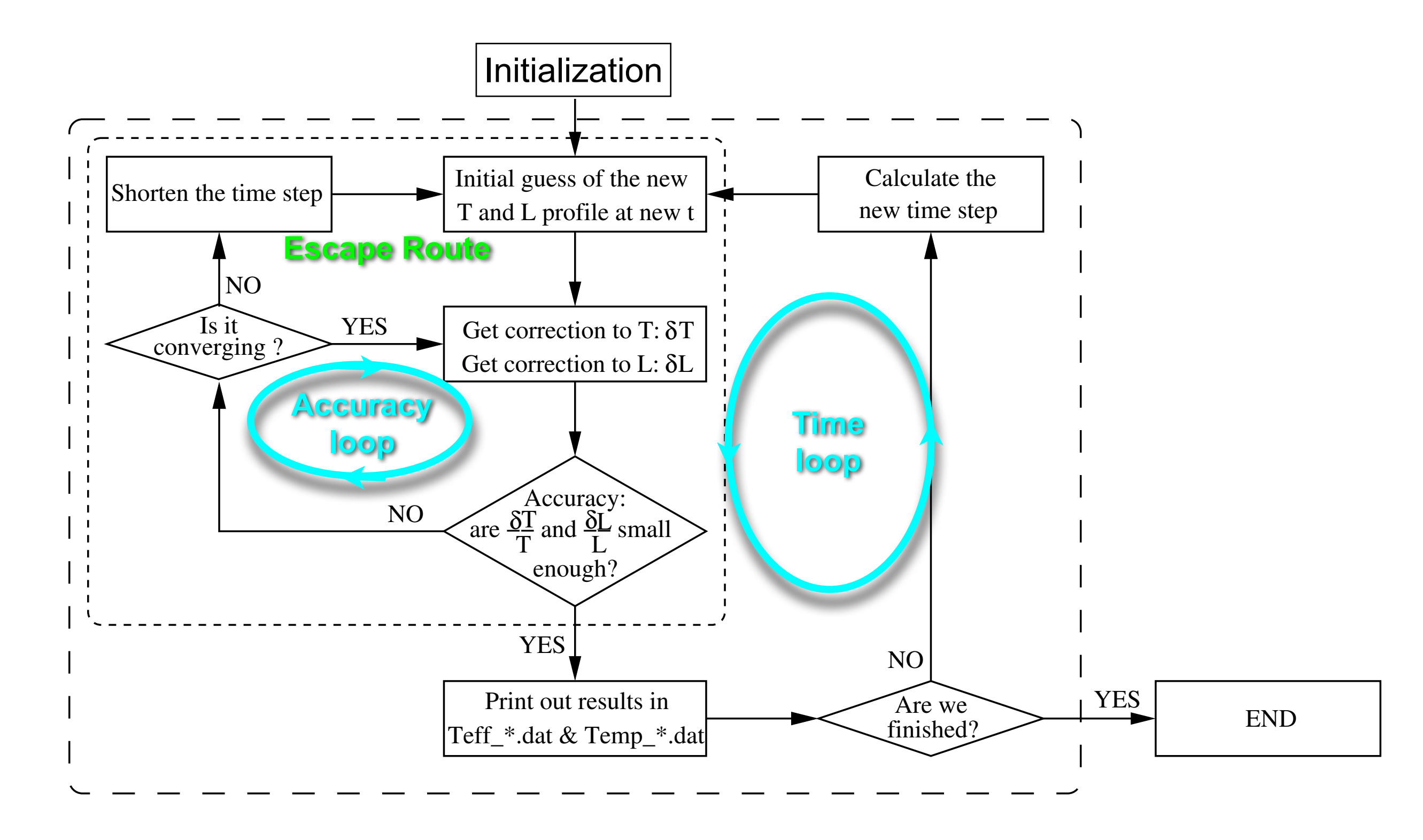

**Dany Page NSCool: User's Guide Code Structure** 

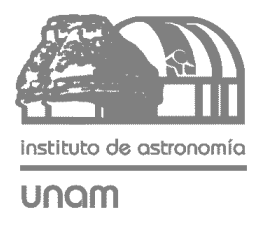

### Reading the NSCool. f file

 $000$ 

The next slides describe the structure of NSCool.f :

> *implementation* **of the previous flow diagram**

There are many sections of just screen print out (unimportant for now). They are all marked the same way between two line of:

**c ----------------------------------**

**.**

**.**

**c ----------------------------------**

Lines like these would include commands for magnetic field evolutions (not used anymore).

end if end if call accretion\_rate(time+dtime,dtime,m\_dot) call accretion\_velocity(m\_dot) if (pscreen.ge.2) then if (pscreen.eq.3) read(5,\*)  $read(5,*)$  $write(6, *)$ print '(1a28,1a50)' '\*\*\*\*\*\*\*\*\*\*\*\*\*\*\*\*\*\*\*\*\*\*\*\*\*\*\*\*\*\*\* The state state state state state state state state state state state state state print '(2a10,1i5,1a53)' print '(1a28,1a50)','\*\*  $print '(2(a10,1p1e10.3),a30,0p1f6.3)$ 'time =',(time+dtime)/year, 'dtime =',dtime/year, 'dtime/odtime =',dtime/odtime print \* if (chtemp.eq.1.) then print '(a42,0p1f5.2,a9,1p1e9.2,a3,1p1e9.2)', 'dtime limited by TEMP change, mdtemp =', mdtemp, 'at rho=',rrho(icht),'T=',temp(icht) end if if (chstoke.eq.1.) then print '(a42,0p1f5.2,a9,1p1e9.2,a3,1p1e9.2)', 'dtime limited by STOKE change, mdstoke =',mdstoke, 'at rho=',rrho(ichs),'S=',stoke(ichs) end if if (chtrial.eq.1) then print '(a40)', dtime limited by ITRIAL' end if end if c \*\*\*\*\* Calculate ntemp & nlum for first guess \*\*\*\* **Line (debug.ge.1.) print \*, {Guessing NLum &**<br> **Cool.f** 35% (490,13) (Fortran) coeff\_int=0.8d0 -:\*\* NSCool.f  $000$ R NSCool.f TNCLUDE 'Bfield/Bfield 3.inc.f -:-- NSCool.f 38% (476,22) (Fortran)

NSCool.f

Wednesday, February 10, 2010

**Location in**

 $\bigcap$ 

**Do not trust the line number** 

œ

**too much: any small change** 

**in the code change them !**

**the file !**

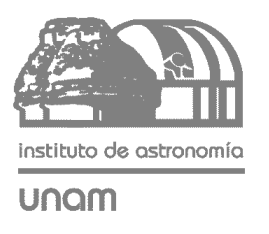

#### Essential variables in NSCool. f

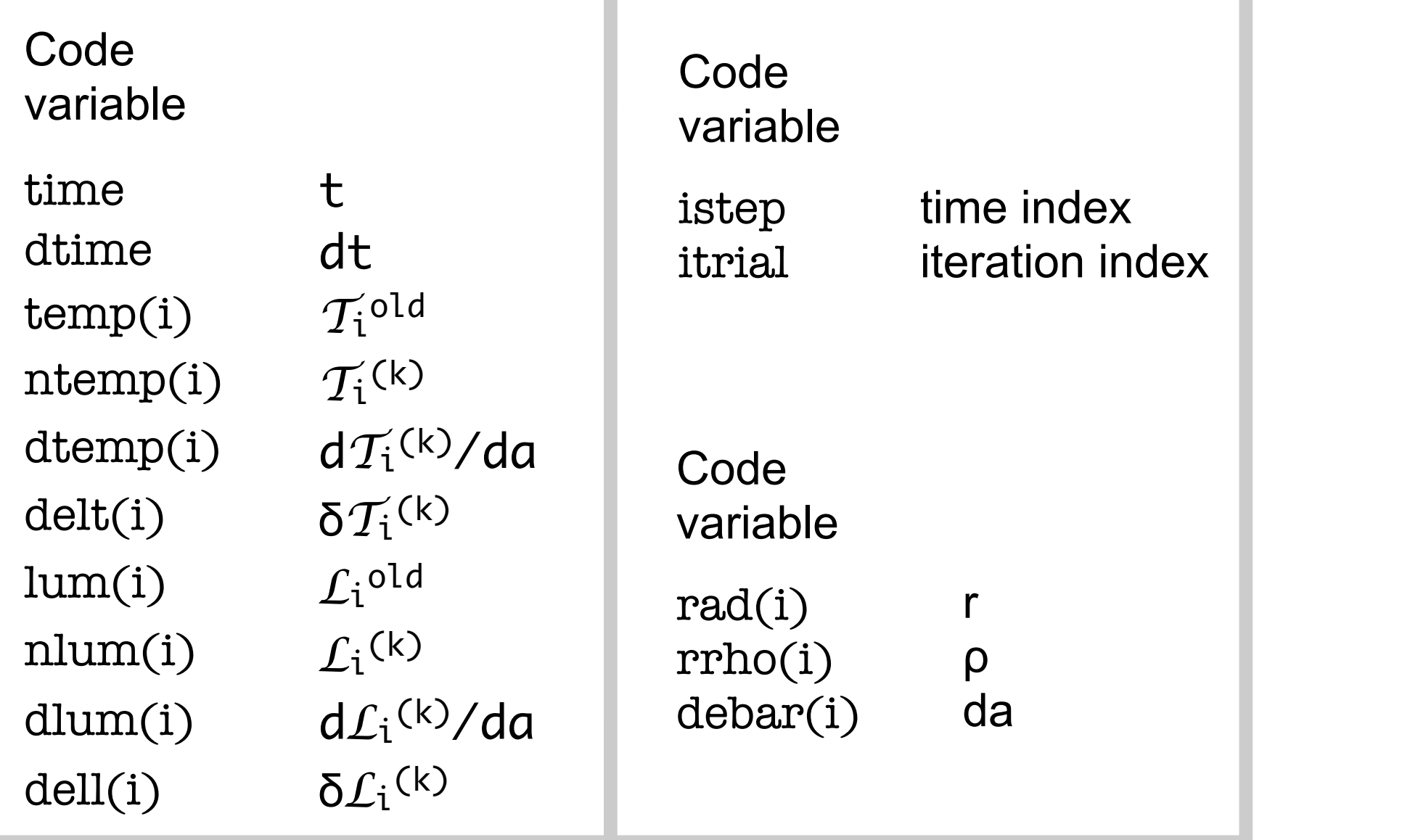

The new time is  $t'$ = $t+dt$ but there is no variable for t'

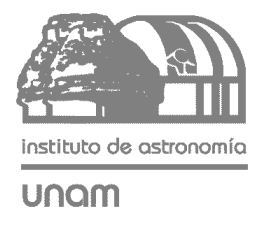

#### The "model" loop

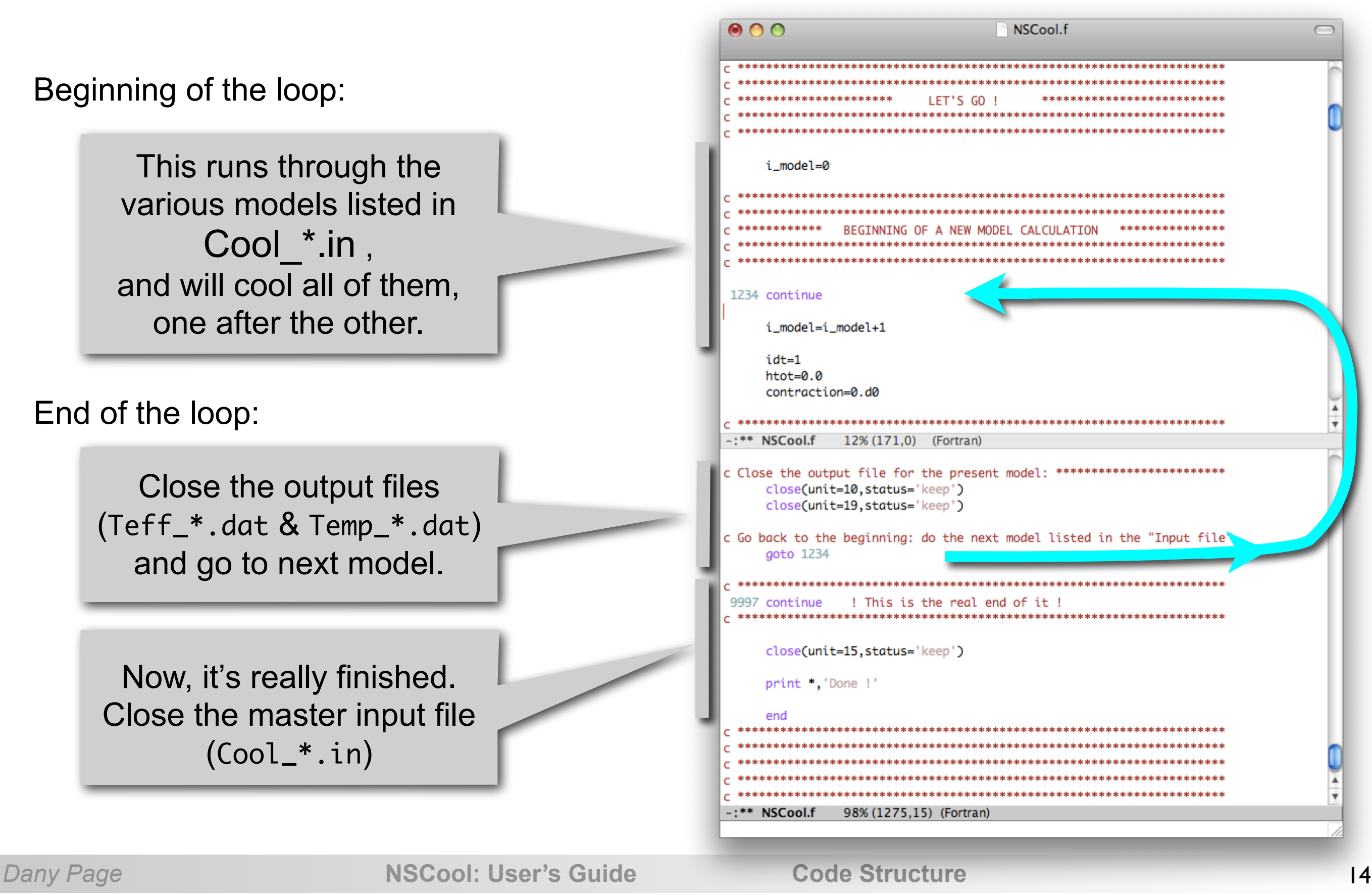

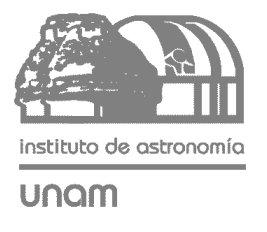

### The "Input File" (Cool\_\*.in)

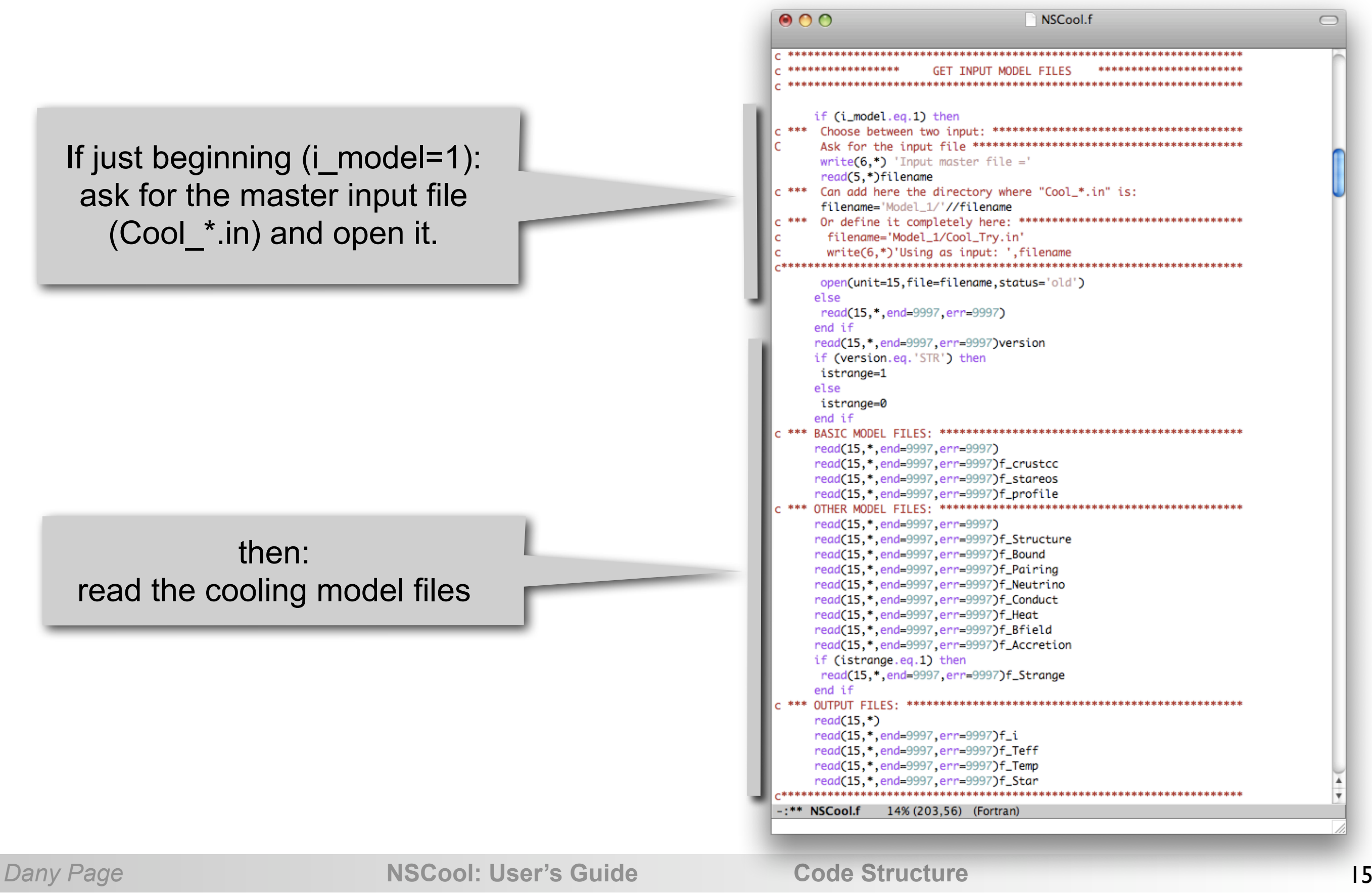

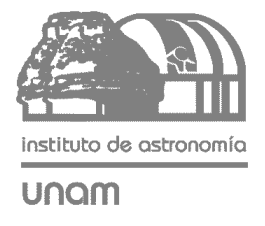

#### Initialization (1)

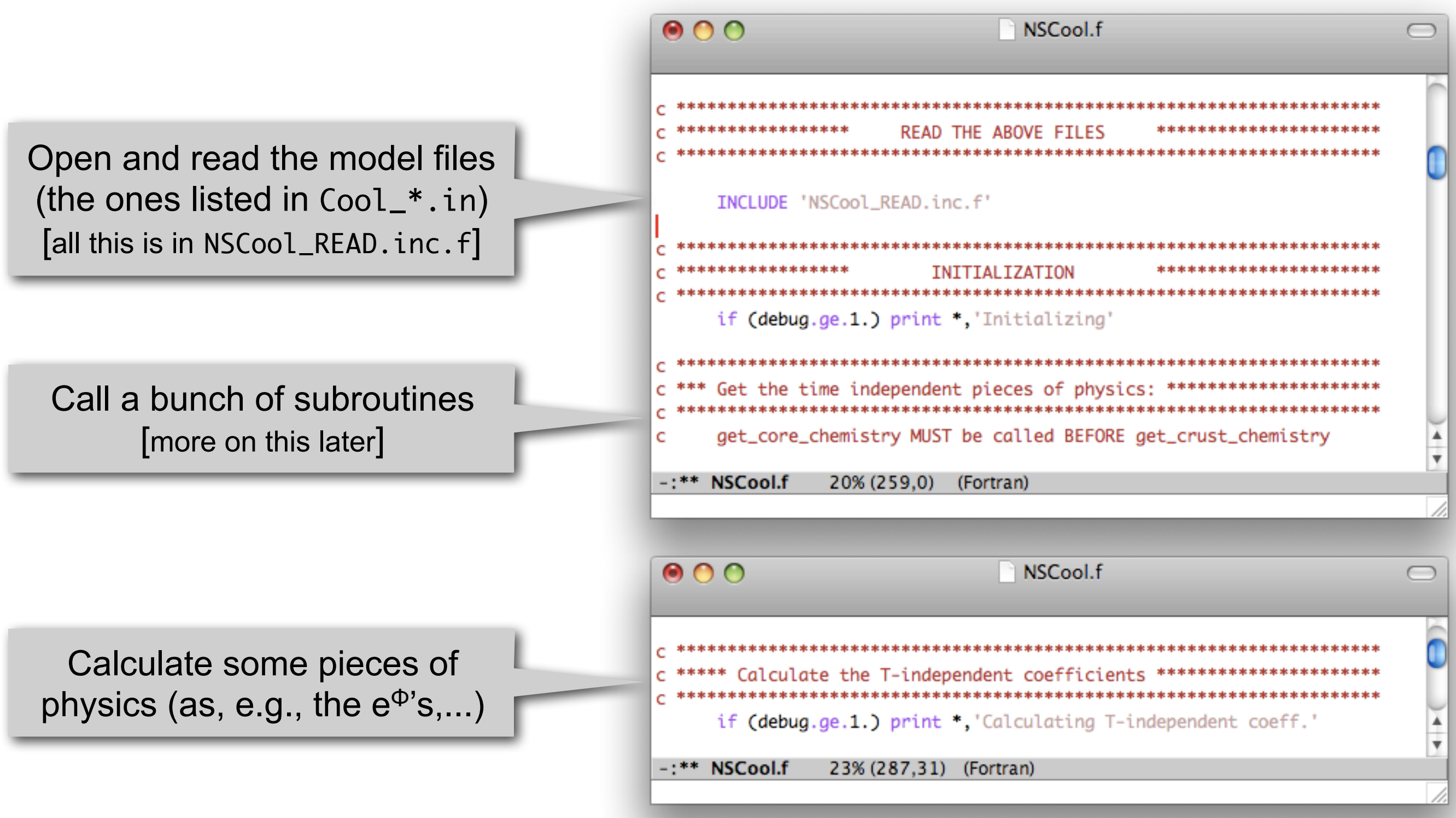

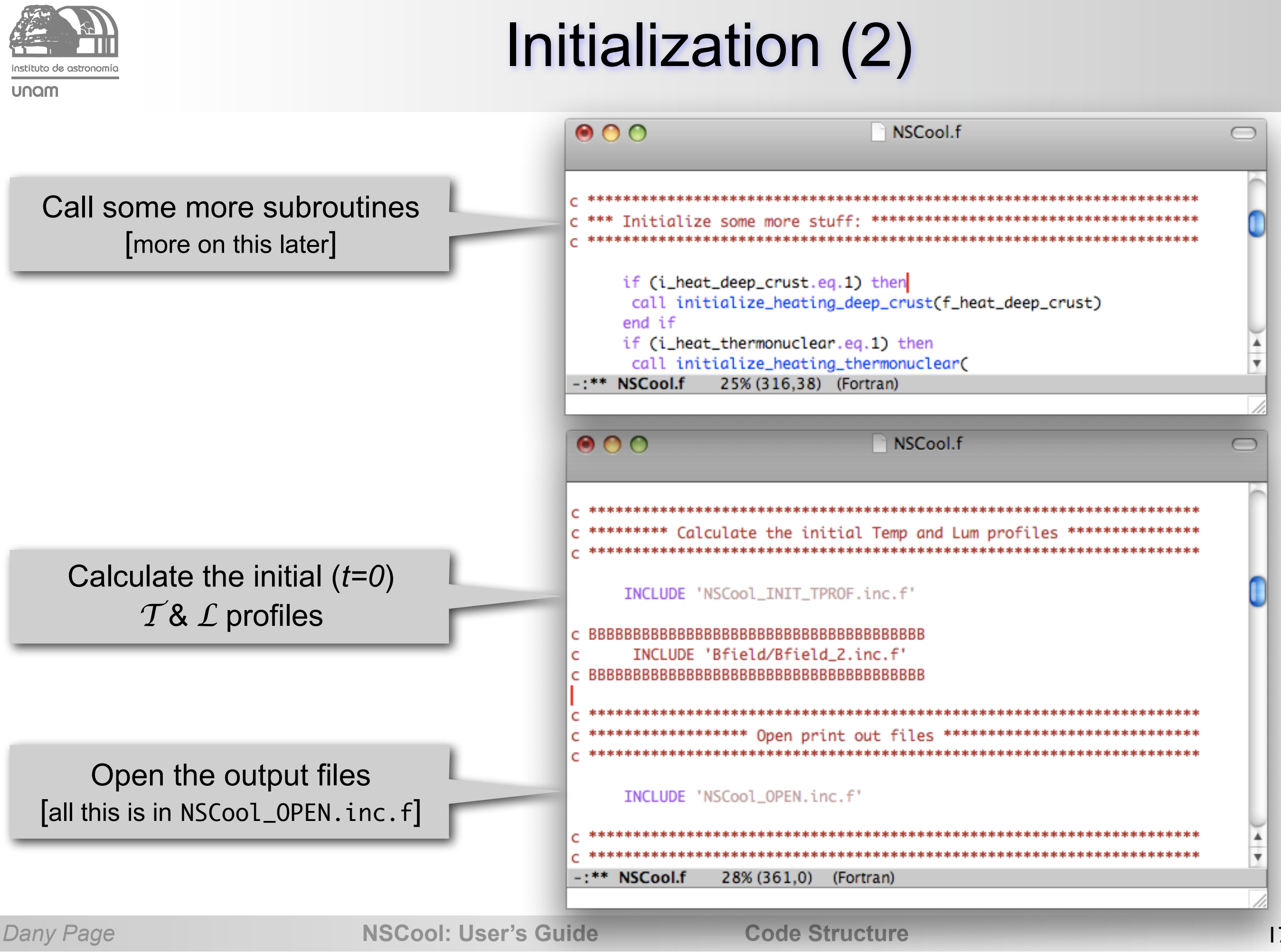

Wednesday, February 10, 2010

17

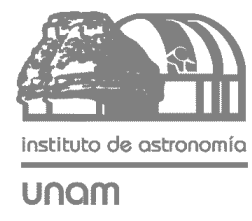

#### The "time loop"

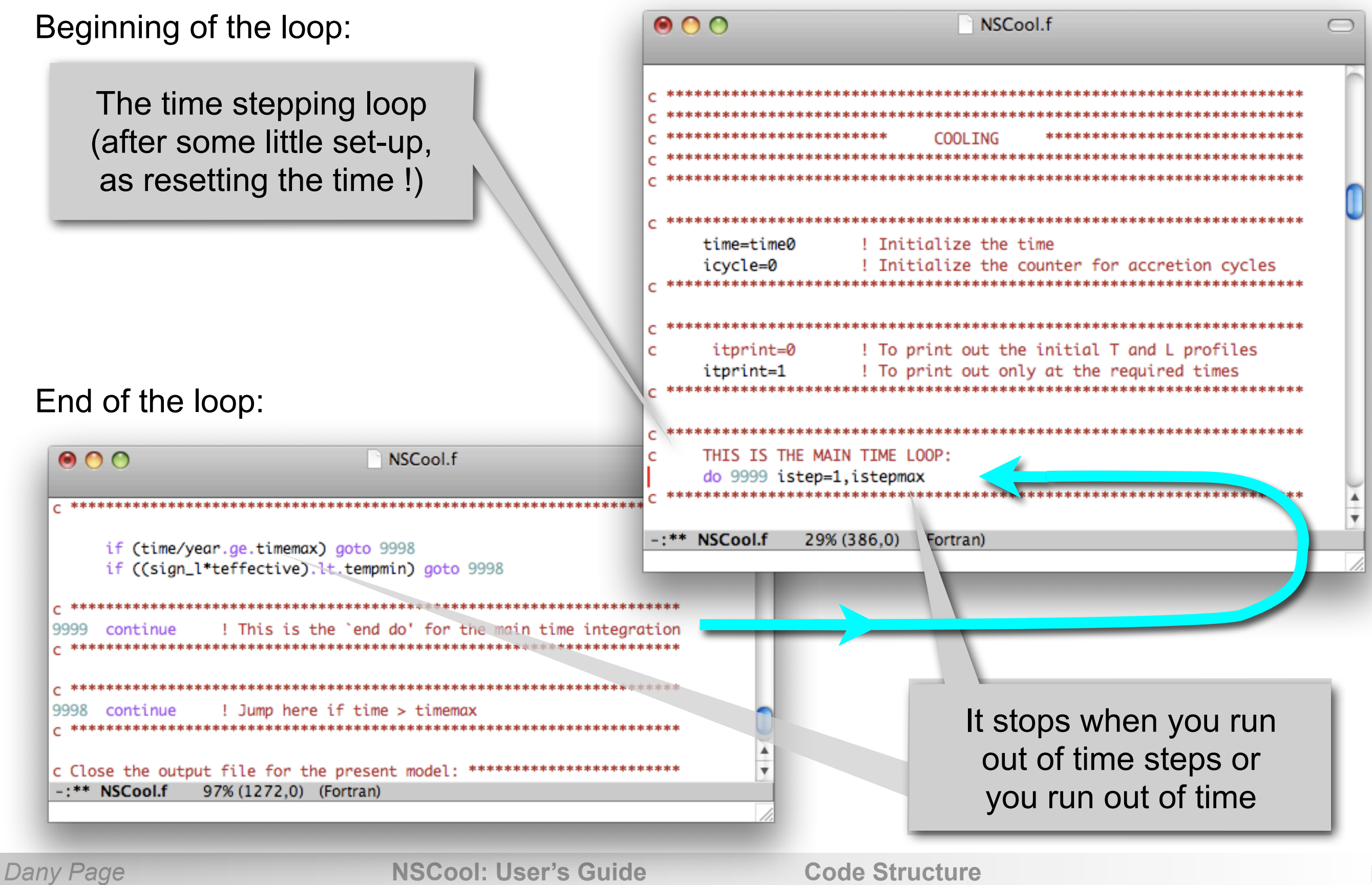

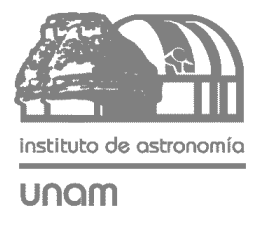

#### Prepare for iterations

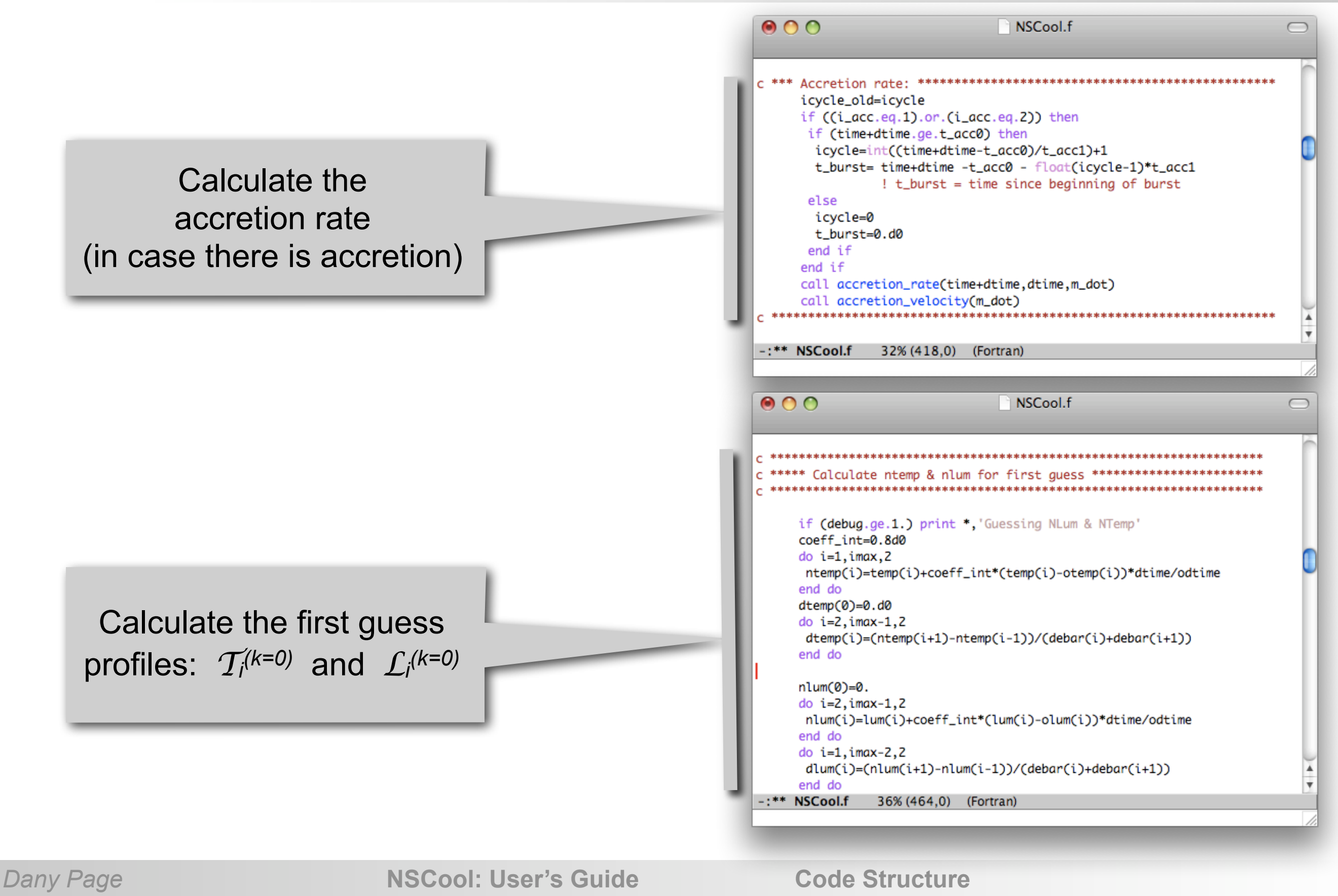

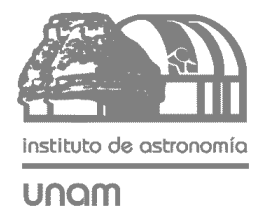

#### The Newton-Raphson loop

Reset the iteration loop counter: (this is also a branch point in case of failure)

Beginning of the iteration loop:

Increment the iteration counter

> Too many iterations: it is not converging (start again with a smaller time step *dt*)

End of the iteration loop:

**Escape Route:**

**First Exit**

- Converged: go to next time step.
- Not converged: go to next iteration.

 $000$ NSCool.f  $\bigcap$ THIS IS THE MAIN TIME LOOP do 9999 istep=1.istepmax debug=0. if (istep.ge.istep\_debug) debug=debug\_keep if (debug.ge.1.) print ','Going: istep=',istep 2345 itrial=0 Branch back here in case: - Too many iteration in Newton-Raphson - Envelope boundary condition cannot be solved - Temp has chanaed too much \*\*\*\*\*\*\*\*\*\*\*\*\*\*\*\*\*\*\*\*\*\*\* NSCool.f \*\*\*\* Branch here if new trial \*\*\*\*\*\*\*\*\*\*\*\*\*\*\*\*\*\*\*\*\*\*\*\*\*\*\*\*\*\*\*\* 2000 itrial=itrial+1 ! This is the Newton-Raphson loop if (itrial.eq.itrial\_max+1)then tcut=dsqrt(dt0) if (time.le.1.e5) tcut=dsqrt(dt1) dtime=dtime/tcut goto 2345 end if -: \*\* NSCool.f 39% (498,0) (Fortran) Decide if converged or not: if ((ratiot.lt.mratt).and.(ratiol.lt.mratl).and.(ratios.lt.mrats)) x then ! Converged ! continue to next time step continue else ! Not converged ! Go back for another iteration aoto 2000 end if \*\* NSCool.f 66% (855.0) (Fortran)

**Dany Page NSCool: User's Guide Code Structure** 

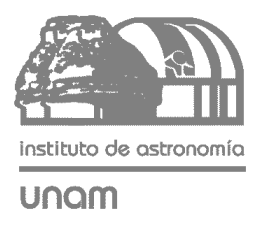

### Flow diagram of NSCool (bigger)

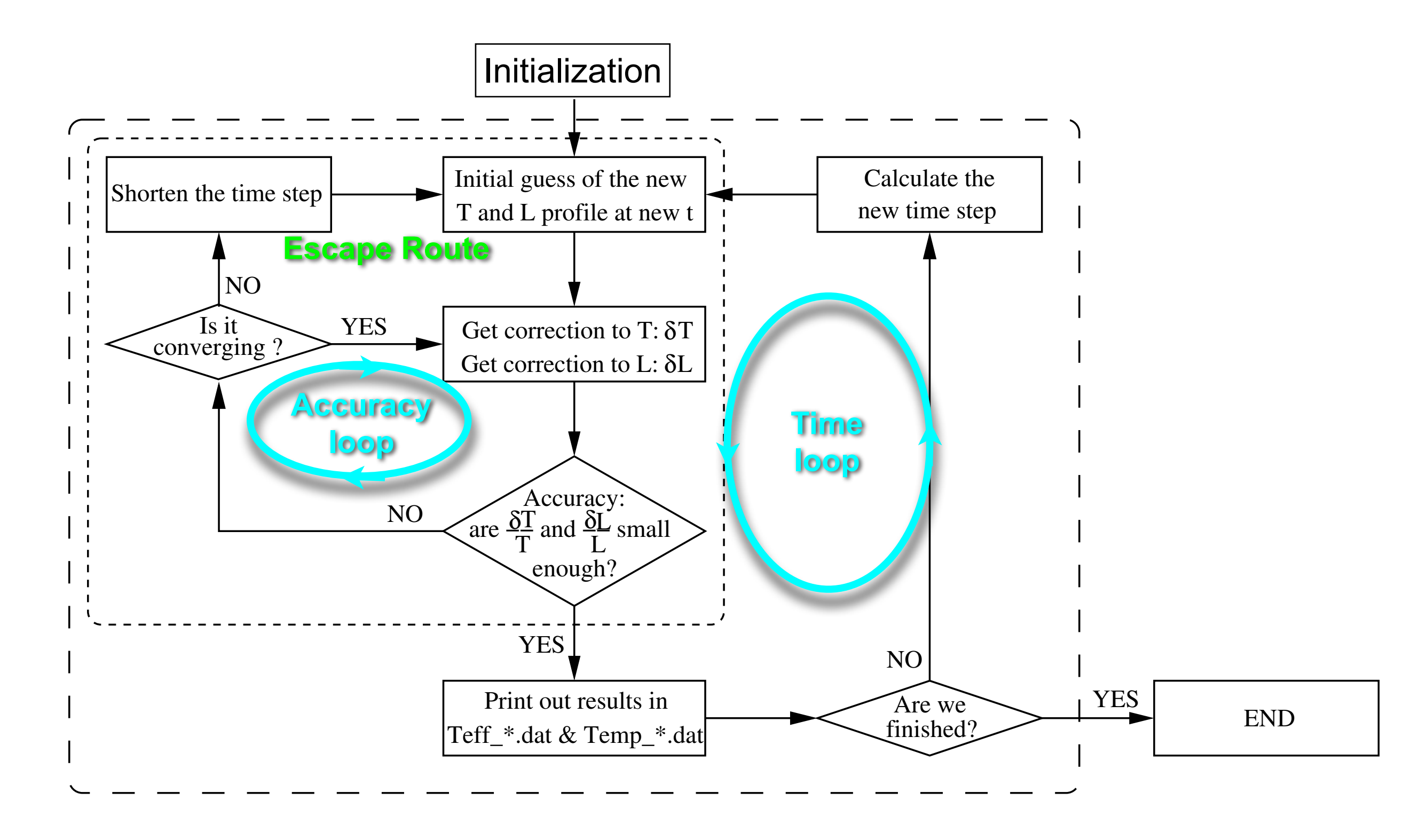

Wednesday, February 10, 2010

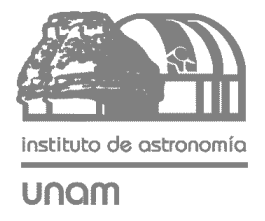

### Prepare matrix [*DΦ(X(k))*]

![](_page_21_Picture_97.jpeg)

![](_page_22_Picture_0.jpeg)

#### Calculate [*DΦ(X(k))*], invert it and get X(k+1)

![](_page_22_Figure_2.jpeg)

![](_page_23_Picture_0.jpeg)

#### The outer boundary condition

![](_page_23_Picture_52.jpeg)

![](_page_24_Picture_0.jpeg)

#### Check accuracy

![](_page_24_Figure_2.jpeg)

#### Getting the new dt

Now that iterations have converged, NSCool analyzes the process and prepares for the next time step.

NSCool tries to increase the time step dt (=dtime variable) as: dtime ➞ scale\_dt∗dtime

Factors controlling scale\_dt:

![](_page_25_Picture_129.jpeg)

1) If  $\mathcal{T}_i$  differs too much from  $\mathcal{T}_i$ <sup>old</sup>, scale\_dt is shortened. This uses

$$
\text{max\_dtemp} \equiv \text{Max}_{i=1,3,5,\dots} \left( \frac{|\mathcal{T}_i - \mathcal{T}_i^{\text{old}}|}{\mathcal{T}_i^{\text{old}}}\right)
$$

2) If the resulting scale\_dt is too small, i.e.,  $\mathcal{T}_i$  differs way too much from  $\mathcal{T}_i$ <sup>old</sup>, the time step is recalculated with a shorted dtime.

![](_page_25_Picture_8.jpeg)

3) If finding the solutions required more than the desired number of iterations, scale\_dt is also reduced.

unam

![](_page_26_Picture_0.jpeg)

### Flow diagram of NSCool (bigger)

![](_page_26_Figure_2.jpeg)

#### Up-date *T* & *L*

Iterations have converged: ntemp(i) and nlum(i) are the solution  $\mathcal{T}_i$  and  $\mathcal{L}_i$ . They are copied to temp(i) and  $lum(i)$  so that they become the  $\mathcal{T}_i$ <sup>old</sup> and  $\mathcal{L}_i$ <sup>old</sup> at next time step.

[The variables "osomething" are so defined that, at next time step ,they will refer to two time steps back: they will be used to guess the initial profiles  $\mathcal{T}_i$ <sup>(k=0)</sup> and  $\mathcal{L}_i$ <sup>(k=0)</sup> by extrapolating.]

> The following sections calculate a bunch of things for information purpose.

![](_page_27_Picture_112.jpeg)

![](_page_27_Picture_113.jpeg)

unam

Wednesday, February 10, 2010

![](_page_28_Picture_0.jpeg)

![](_page_28_Picture_1.jpeg)

Print out results in the files "Teff\_\*.dat" and "Temp\_\*.dat" [all done in file NSCool\_PRINT.inc.f]

Update the time variable

![](_page_28_Picture_63.jpeg)

Follow two sections to control dtime in case of accretion: more on this later !

![](_page_28_Picture_6.jpeg)